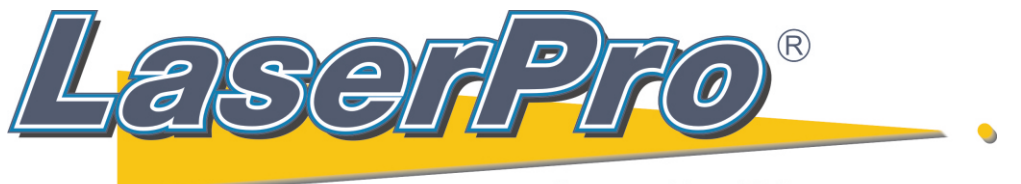

www.LaserProNA.com **LaserPro Dealers of North America** 

## **How to set Origin on a Spirit with the Red Beam**

## *These directions are for all LaserPro Spirit Series Equipment.*

Press the Auto Focus button on the Spirit while over the ruler.

After focusing turn off the Spirit.

Turn Spirit back on while holding down the **Enter** button on the Spirit's control panel.

Release the Enter button after the Spirit's display shows **"Set Origin Page"** at the top of the screen.

After the lens carriage has moved to the upper left-hand corner press the **Enter** button.

Using the 4 arrow buttons move the **Red Beam** to the inside corner of the rulers. The beam should line up so that  $\frac{1}{2}$  of the dot is on the rulers, and the other  $\frac{1}{2}$  is on the table. You may wish to place a white piece of paper in this corner to better see the actual area of intersection.

When you are satisfied with the location press the **F4** button.

Press the **Start** button. In about 20-40 seconds the Spirit will initialize and be ready to run.

If you would like a more accurate way of setting origin please see **"How to set Origin on an Spirit using Calipers".**